LEIBNIZ-INFORMATIONSZENTRUM TECHNIK UND NATURWISSENSCHAFTEN **UNIVERSITÄTSBIBLIOTHEK** 

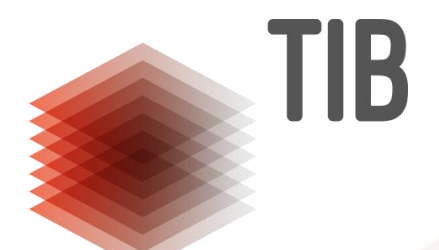

# **wohlgeformt und valide – Formate und Formatvalidierung**

Merle Friedrichsen Frankfurt, 16. Mai 2017 nestor for newbies

#### **Agenda**

- **Formate**
- **Formatidentifizierung**
- **Formatvalidierung**
- **Ergebnisse der Formatvalidierung**
- **Demonstration**

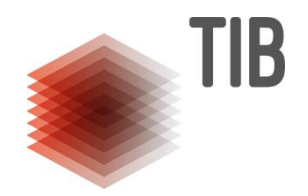

**Format, ist bey den Buchdruckern die Grösse derer Columnen, und bey denen Buchbindern die äusserliche Gestalt und Grösse eines Buchs, was seine Länge und Breite anlanget.**

> *Johann Heinrich Zedler, Grosses vollständiges Universal-Lexicon, 1731 -1754*

#### **Formate**

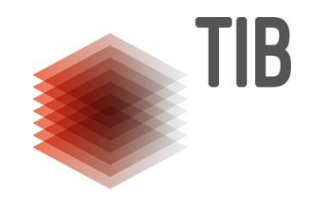

In einer **Formatspezifikation** ist festgelegt, wie die Datei aufgebaut sein soll, damit Programme die Datei richtig darstellen können.

Die Formatspezifikation ist nicht immer öffentlich zugänglich.

#### **Formate**

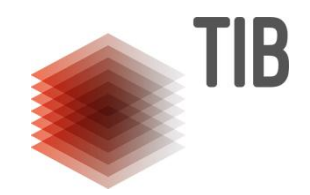

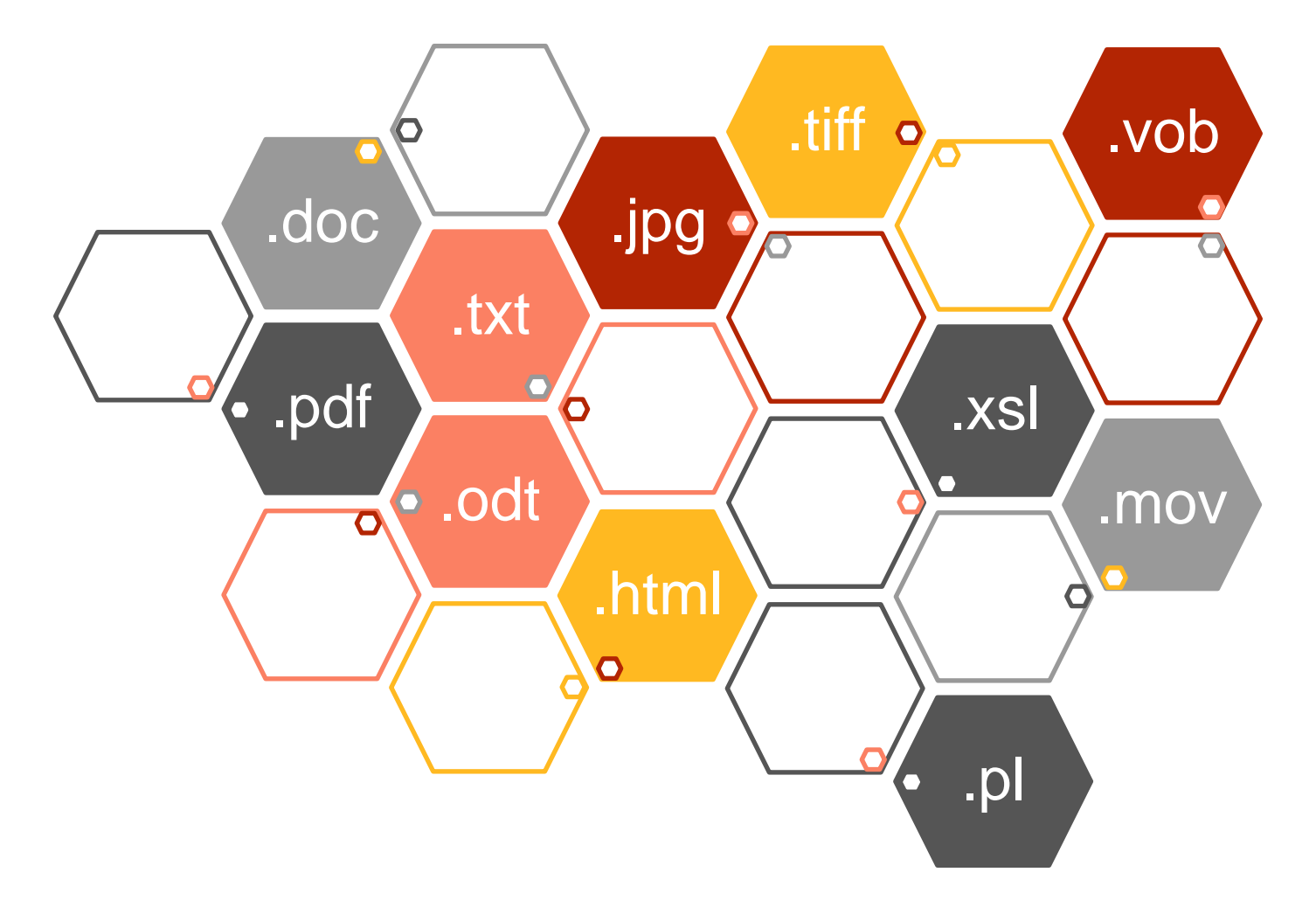

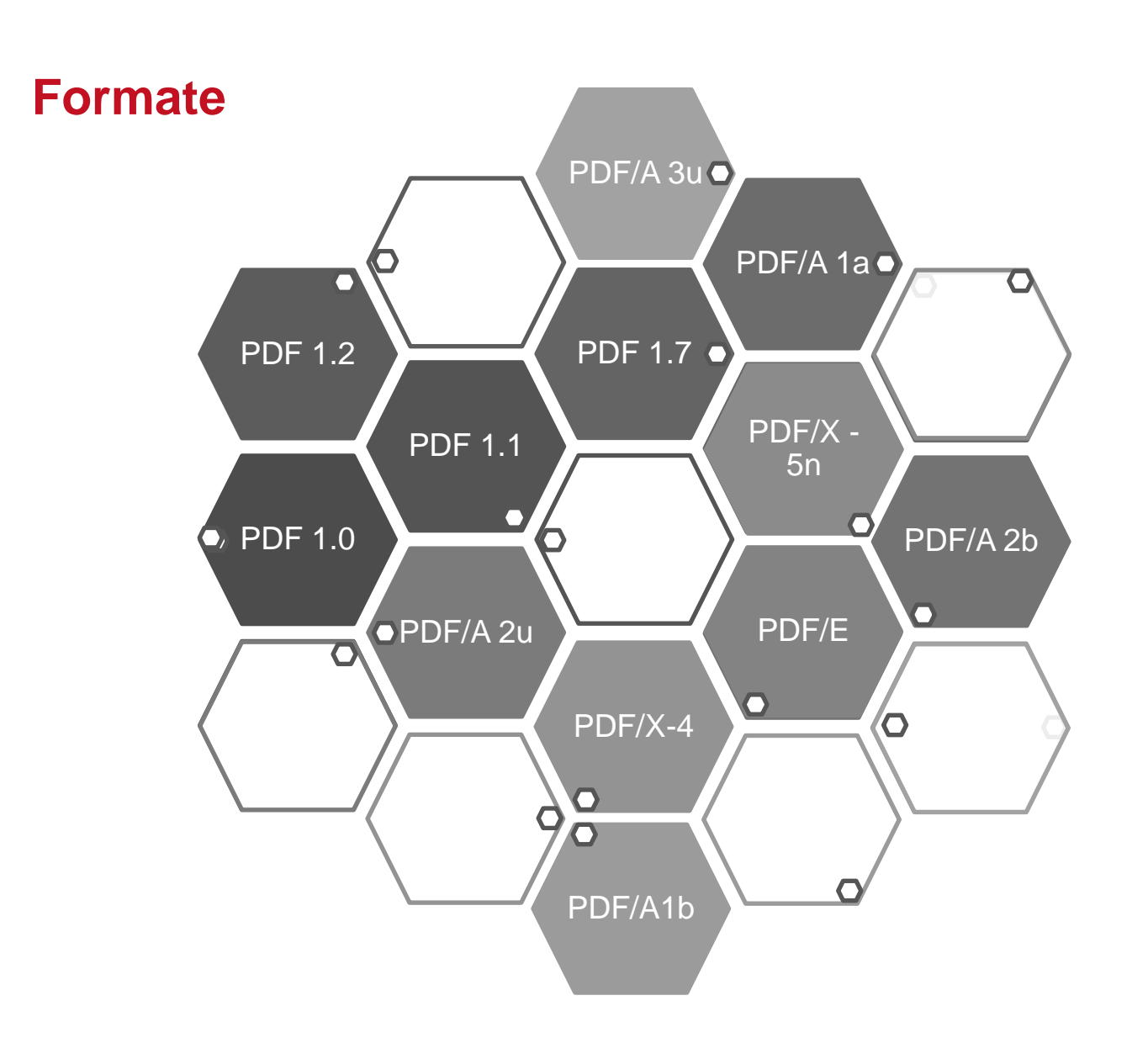

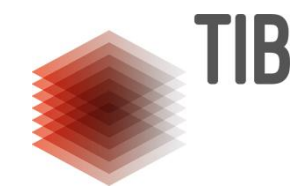

#### **Formate Tools**

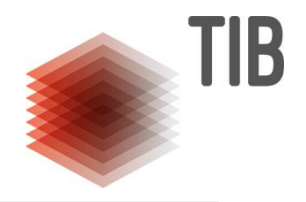

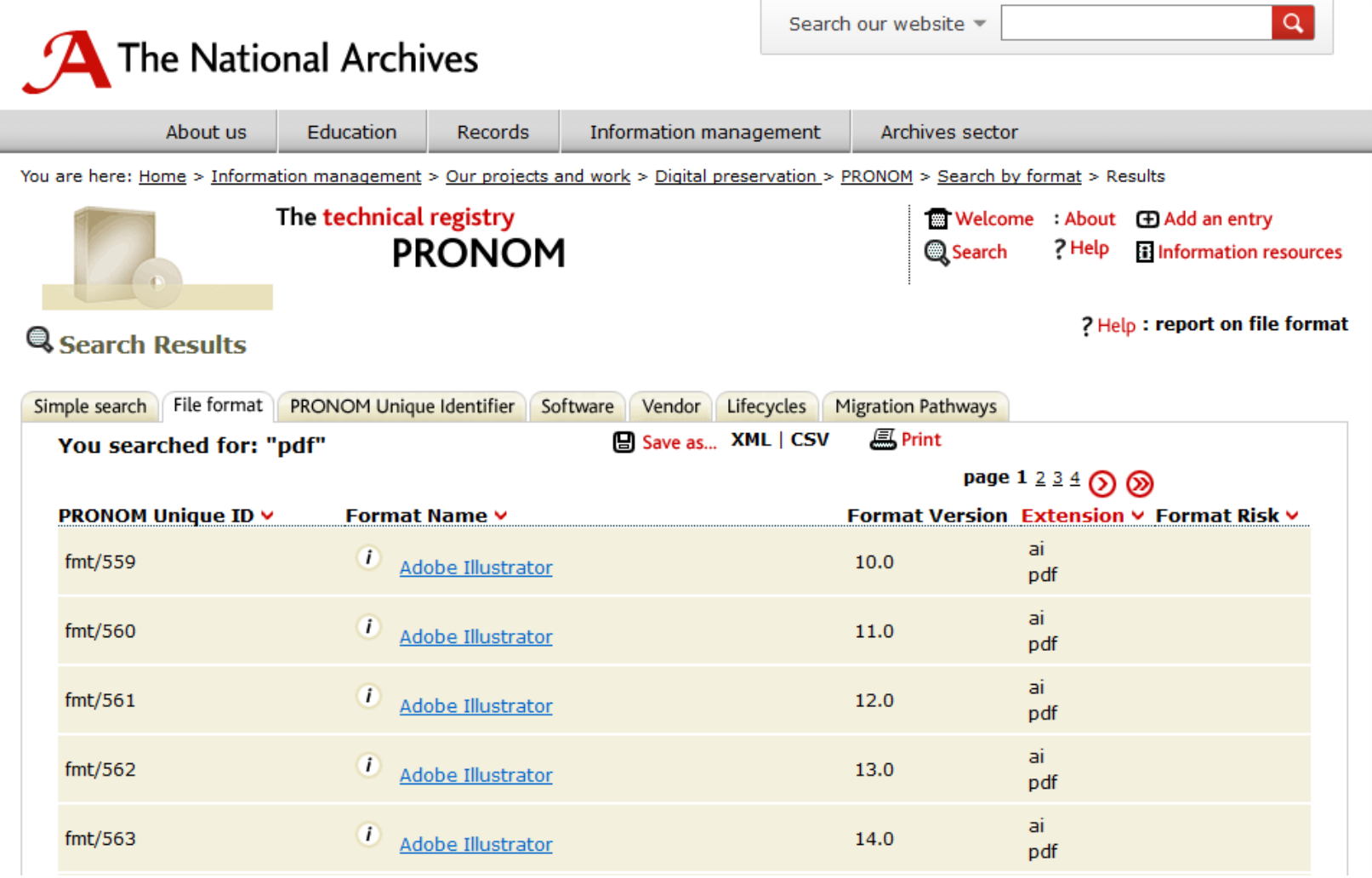

#### <http://www.nationalarchives.gov.uk/PRONOM/Default.aspx>

#### **Formate - Tools**

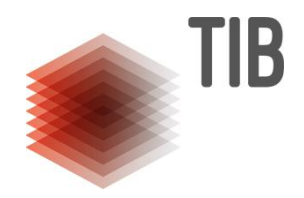

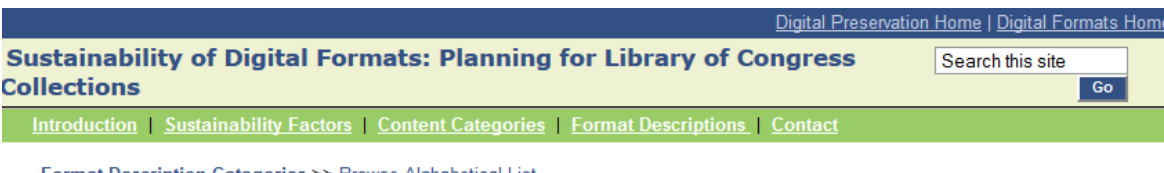

**Format Description Categories >> Browse Alphabetical List** 

............................

#### PDF/A-1a, PDF for Long-term Preservation, Use of PDF 1.4, Level A Conformance

 $\gg$  Back

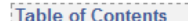

- · Identification and description
- · Local use
- · Sustainability factors
- . Quality and functionality factors
- · File type signifiers
- · Notes
- Format specifications
- · Useful references

**Format Description Properties** 1

- ID: fdd000251
- Short name: PDF/A-1a
- Content categories: text
- · Format Category: file-format, encoding
- Other facets: binary, structured, symbolic
- Last significant FDD update: 2007-02-06
- Draft status: Partial

#### **Identification and description** 1

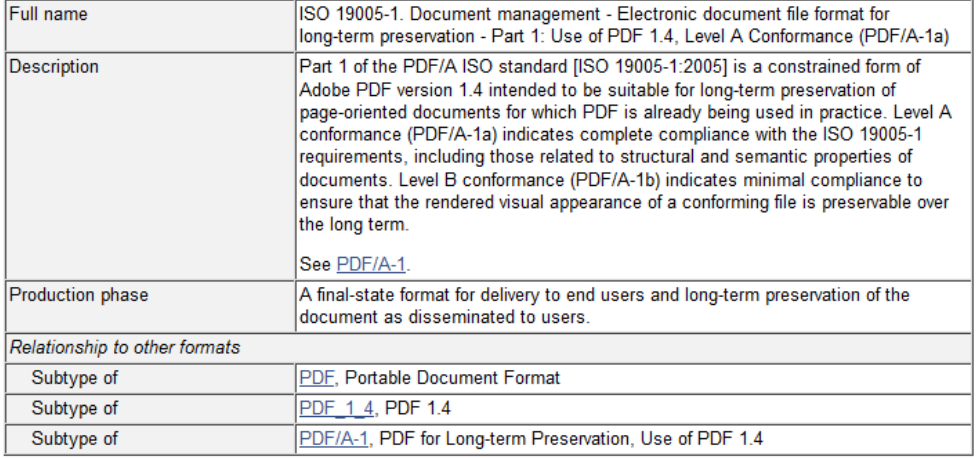

#### <https://www.loc.gov/preservation/digital/formats/fdd/descriptions.shtml>

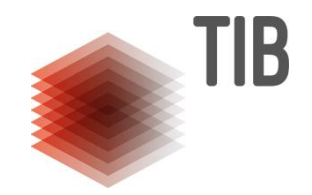

#### **Das Wesentliche ist für die Augen unsichtbar.**

*Antoine de Saint-Exupery, Der kleine Prinz, 1942*

## **Formatidentifizierung - Tools**

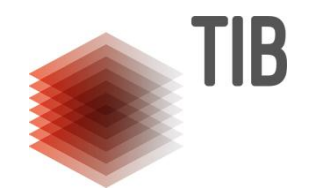

Formatidentifizierungstools prüfen Formate anhand von Dateiaufbau und/oder Dateiendung

- DROID
- **siegfried**
- $-$  TrID
- FIDO
- …

#### **Formatidentifizierung - Tools**

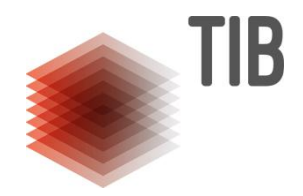

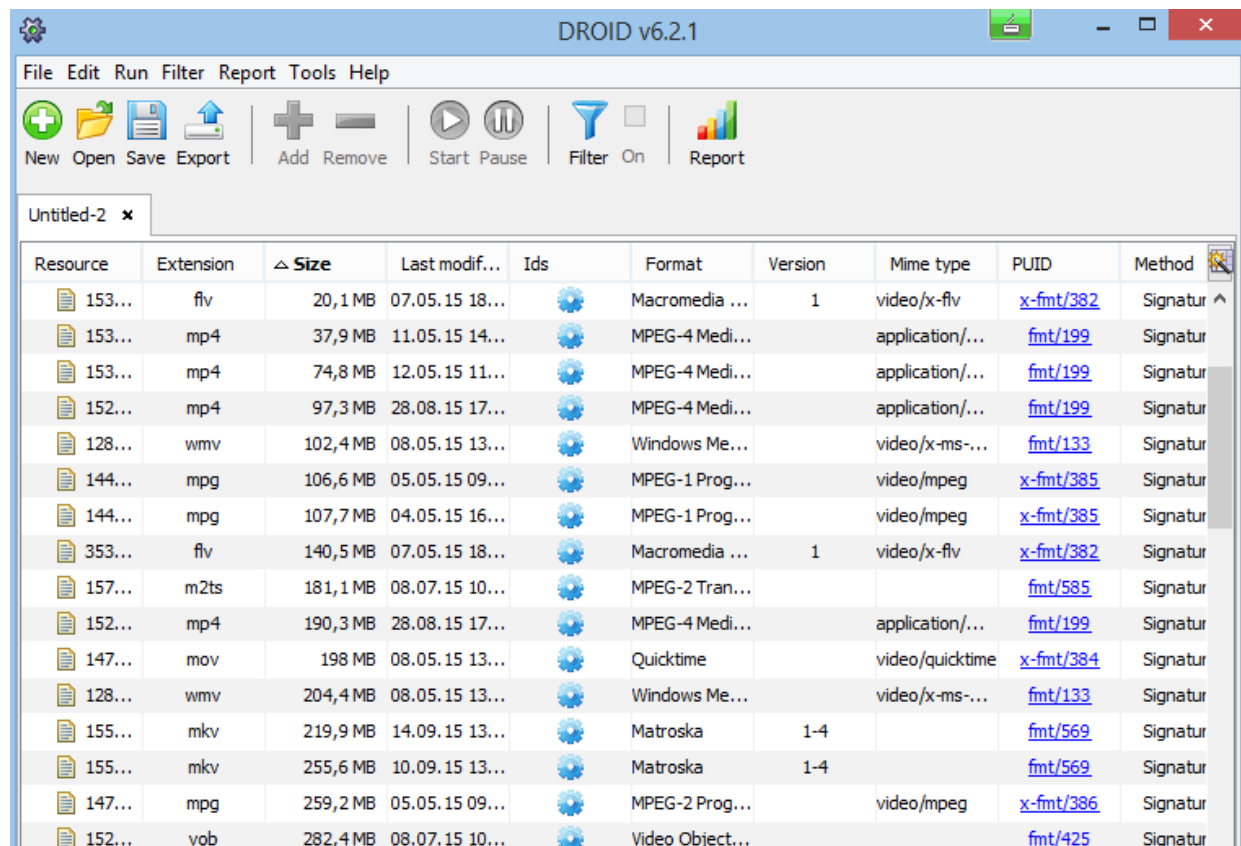

[http://www.nationalarchives.gov.uk/information-management/manage](http://www.nationalarchives.gov.uk/information-management/manage-information/preserving-digital-records/droid/)[information/preserving-digital-records/droid/](http://www.nationalarchives.gov.uk/information-management/manage-information/preserving-digital-records/droid/)

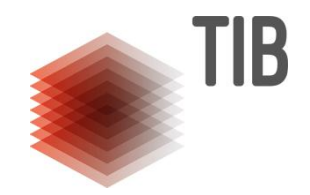

## **Anything that can go wrong** *will* **go wrong.** *Murphys Law*

Seite 12

#### **Formatvalidierung**

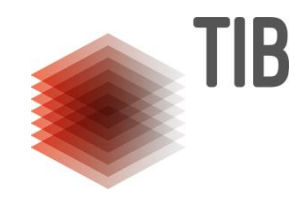

Entspricht die Datei der Formatspezifikation?

Wohlgeformt: Aufbau / syntaktisch

Valide: Inhalt / semantisch

#### **Formatvalidierung**

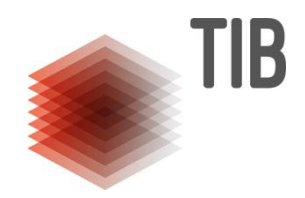

Entspricht die Datei der Formatspezifikation?

Wohlgeformt: Aufbau / syntaktisch

Valide: Inhalt / semantisch

#### <Adresse>

<Straße> Welfengarten 1b </Straße> <Ort> Hannover </Ort> <Land> Deutschland </Land> </Adresse>

#### **Formatvalidierung - Tools**

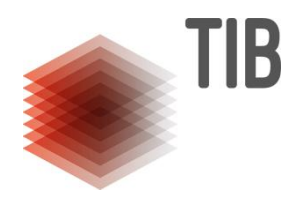

- Verschiedenen Tools für verschiedene Formate
	- nicht für alle Formate gibt es Tools
- **Tools prüfen auf unterschiedlichen Ebenen**
- **Tools kommen (selten) auf unterschiedliche Ergebnisse**

Beispiele für PDF-Validatoren **JHOVE** 

- prüft die Syntax und die Struktur einer PDF-Datei
- <http://openpreservation.org/technology/products/jhove/>

veraPDF

- prüft, ob eine PDF-Datei den Anforderungen von PDF/A entspricht
- <http://verapdf.org/home/>

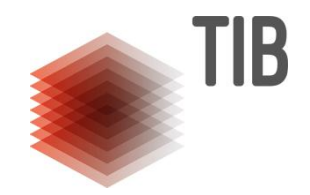

#### **Die guten ins Töpfchen, die schlechten ...**

*Jacob und Wilhelm Grimm, Aschenputtel, 1813*

## **Was mache ich, wenn Dateien nicht valide sind?**

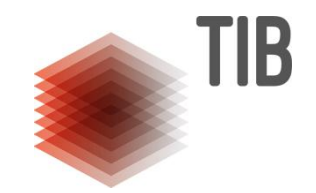

Wenn es die Möglichkeit gibt, wohlgeformte und valide Dateien zu erhalten, dann sollte man dies ausnutzen!

- neue Version vom Datenproduzenten anfordern
- Software testen
- Dienstleister verpflichten
- **Dateien reparieren**

Wenn es keine Möglichkeit gibt

- **Ins Archiv aufnehmen, Ergebnisse der Formatidentifizierung und** Validierung im Archiv dokumentieren
- Validierungstools updaten und Dateien revalidieren
- Preservation Watch: vielleicht gibt es später die Möglichkeit, die Dateien zu reparieren?

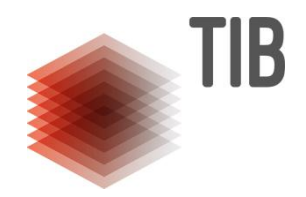

## **Digital Perservation is always an environment of paranoia.**

*Dave Rice, 2013, dericed.com*

#### **Wohlgeformt und valide – Hurra!**

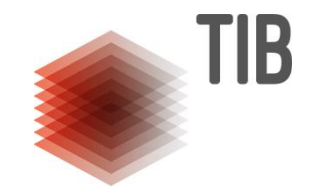

- **Ins Archiv aufnehmen, Ergebnisse der Formatidentifizierung und Instealten** Validierung im Archiv dokumentieren
- Validierungstools updaten und Dateien revalidieren
- Preservation Watch: bislang unbekannte Fehler können entdeckt werden
	- Bei Software, die bei der Erstellung genutzt wurde
	- **Bei Formaten**

## **Zusammenfassung**

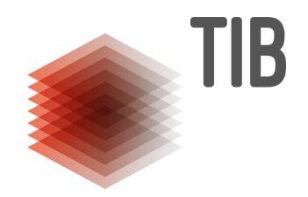

Damit wir eine Datei nutzbar erhalten können:

- In welchem Format und in welcher Version liegt die Datei vor?
- Wie ist das Format spezifiziert?
- Entspricht die Datei der Spezifikation?

Mit diesen Informationen kann eine Datei (wieder) dargestellt werden, und auch migriert werden.

#### **Demonstration**

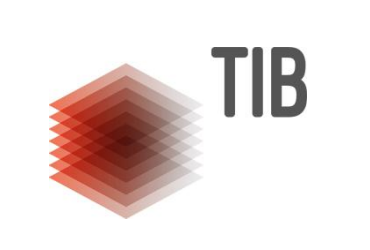

LEIBNIZ-INFORMATIONSZENTRUM TECHNIK UND NATURWISSENSCHAFTEN UNIVERSITÄTSBIBLIOTHEK

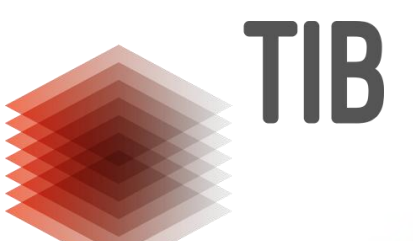

# **MEHR INFORMATIONEN** www.tib.eu

**Kontaktdaten** Merle Friedrichsen T 0511 762-14274, merle.friedrichsen@tib.eu

#### **Quellen**

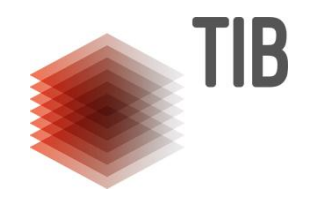

#### PRONOM <http://www.nationalarchives.gov.uk/PRONOM/Default.aspx>

Sustainability of Digital Formats <https://www.loc.gov/preservation/digital/formats/fdd/descriptions.shtml>

KOST – Preservation Watch: [http://kost-ceco.ch/cms/index.php?preservation\\_de](http://kost-ceco.ch/cms/index.php?preservation_de)

## **Tools**

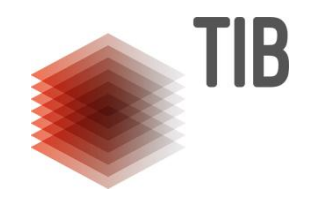

Formatidentifizierung

- DROID: [http://www.nationalarchives.gov.uk/information](http://www.nationalarchives.gov.uk/information-management/manage-information/preserving-digital-records/droid/)[management/manage-information/preserving-digital-records/droid/](http://www.nationalarchives.gov.uk/information-management/manage-information/preserving-digital-records/droid/)
- Siegfried:<https://github.com/richardlehane/siegfried>
- FIDO: <http://openpreservation.org/technology/products/fido/>

Formatvalidierung

- JHOVE:<http://openpreservation.org/technology/products/jhove/>
- Checkit\_tiff: [https://github.com/SLUB-digitalpreservation/checkit\\_tiff](https://github.com/SLUB-digitalpreservation/checkit_tiff)
- KOST-Val: [http://kost-ceco.ch/cms/index.php?kost\\_val\\_de](http://kost-ceco.ch/cms/index.php?kost_val_de)
- veraPDF:<http://verapdf.org/software/>
- MediaConch:<https://mediaarea.net/MediaConch/download.html>

Und viele weitere:

COPTR - Community Owned digital Preservation Tool Registry <http://coptr.digipres.org/Category:Validation>